### **МИНИСТЕРСТВО СЕЛЬСКОГО ХОЗЯЙСТВА РОССИЙСКОЙ ФЕДЕРАЦИИ** Федеральное государственное бюджетное образовательное учреждение высшего образования **«КУБАНСКИЙ ГОСУДАРСТВЕННЫЙ АГРАРНЫЙ УНИВЕРСИТЕТ ИМЕНИ И.Т. ТРУБИЛИНА»**

### ФАКУЛЬТЕТ ПРИКЛАДНОЙ ИНФОРМАТИКИ

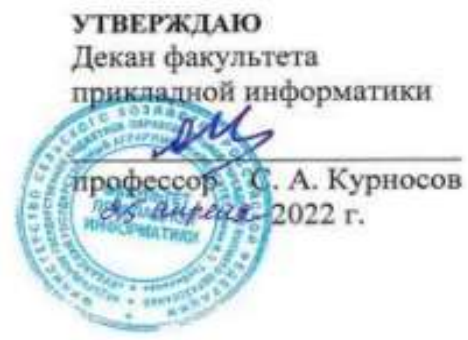

# **Программа учебной практики Практика по получению первичных профессиональных умений**

**и навыков, в том числе первичных умений и навыков научно-**

**исследовательской деятельности** *наименование практики*

**(Адаптированная рабочая программа для лиц с ограниченными возможностями здоровья и инвалидов, обучающихся по адаптированным основным профессиональным образовательным программам высшего образования)**

### **Направление подготовки 38.03.05 Бизнес-информатика**

*шифр и наименование направления подготовки*

# **Направленность Архитектура предприятия**

*наименование направленности подготовки*

#### **Уровень высшего образования Бакалавриат**

*бакалавриат, специалитет или магистратура, подготовка кадров высшей квалификации*

#### **Форма обучения очная**

*очная и ( или) заочная*

#### **Краснодар 2022**

Программа учебной практики по получению первичных профессиональных умений и навыков, в том числе первичных умений и навыков научно-исследовательской деятельности разработана на основе ФГОС ВО 38.03.05 Бизнес-информатика, утвержденного приказом Министерства образования и науки РФ 11 августа 2016 г. № 1002.

Автор:

Автор:<br>ст. преподаватель Деев. Е.А. Иванова

Программа обсуждена и рекомендована к утверждению решением кафедры системного анализа и обработки информации от 18.04.2022 г., протокол №8

Заведующий кафедрой

Заведующий кафедрой<br>д-р экон. наук, профессор Фад Г.П. Барановская

Программа одобрена на заседании методической комиссии факультета прикладной информатики, протокол № 8 от 25.04.2022 г.

Председатель методической комиссии

методической комиссии<br>канд. пед. наук, доцент П.А. Крамаренко

Руководитель основной профессиональной образовательной программы

канд. экон. наук, доцент **дажный дейстрии.** А.Е. Вострокнутов

# **1 Цель учебной практики**

Целью учебной практики по получению первичных профессиональных умений и навыков, в том числе первичных умений и навыков научноисследовательской деятельности является закрепление и углубление теоретической подготовки обучающегося в области программирования, а также приобретение им практических навыков и компетенций эффективного использования современных программных средств, алгоритмов и методов для решения прикладных задач бизнеса как в процессе обучения в вузе, так и в будущей профессиональной деятельности.

# **2 Задачи учебной практики**

Задачами учебной практики по получению первичных профессиональных умений и навыков, в том числе первичных умений и навыков научноисследовательской деятельности являются:

 закрепление основы и углубление знаний в области разработки приложений и программ;

 получение дополнительных практических навыков в использовании основных приёмов обработки экспериментальных данных, численного решения уравнений, решения задач оптимизации, выбора необходимых программных и технических средств для конкретных целей пользователя;

 приобретение опыта работы в решении экономических задач в бизнесе: изучение принципов построения и разработки бизнес-приложений, применяемых на практике;

 приобретение практического опыта применения инструментальных средств программирования прикладных задач бизнеса: изучение дополнительного материала публикуемого в периодической печати, с целью актуализации знаний, полученных в процессе обучения.

### **3 Вид практики, тип практики**

Вид практики: учебная. Тип практики: практика по получению первичных профессиональных умений и навыков, в том числе первичных умений и навыков научно-исследовательской деятельности.

# **4 Способ проведения учебной практики**

Способ проведения практики: стационарная.

Место проведения: кафедра системного анализа и обработки информации КубГАУ.

# **5 Форма проведения практики**

Практика проводится: дискретно.

# **6 Перечень планируемых результатов обучения при прохождении практики, соотнесенных с планируемыми результатами АОПОП ВО**

В результате прохождения практики формируются следующие компетенции:

ОК-3 – способность использовать основы экономических знаний в различных сферах деятельности;

ОПК-1 – способность решать стандартные задачи профессиональной деятельности на основе информационной и библиографической культуры с применением информационно-коммуникационных технологий и с учетом основных требований информационной безопасности;

ОПК-3 – способность работать с компьютером как средством управления информацией, работать с информацией из различных источников, в том числе в глобальных компьютерных сетях;

ПК-13 – умение проектировать и внедрять компоненты ИТинфраструктуры предприятия, обеспечивающие достижение стратегических целей и поддержку бизнес-процессов;

ПК-18 – способность использовать соответствующий математический аппарат и инструментальные средства для обработки, анализа и систематизации информации по теме исследования;

ПК-19 – умение готовить научно-технические отчеты, презентации, научные публикации по результатам выполненных исследований.

# **7 Место учебной практики в структуре АОПОП ВО**

Учебная практика по получению первичных профессиональных умений и навыков, в том числе первичных умений и навыков научноисследовательской деятельности проводится на 1 курсе, во 2 семестре.

# **8 Содержание учебной практики**

Общая трудоемкость учебной практики составляет 108 часов, 3 зачетные единицы.

Форма контроля – зачет с оценкой.

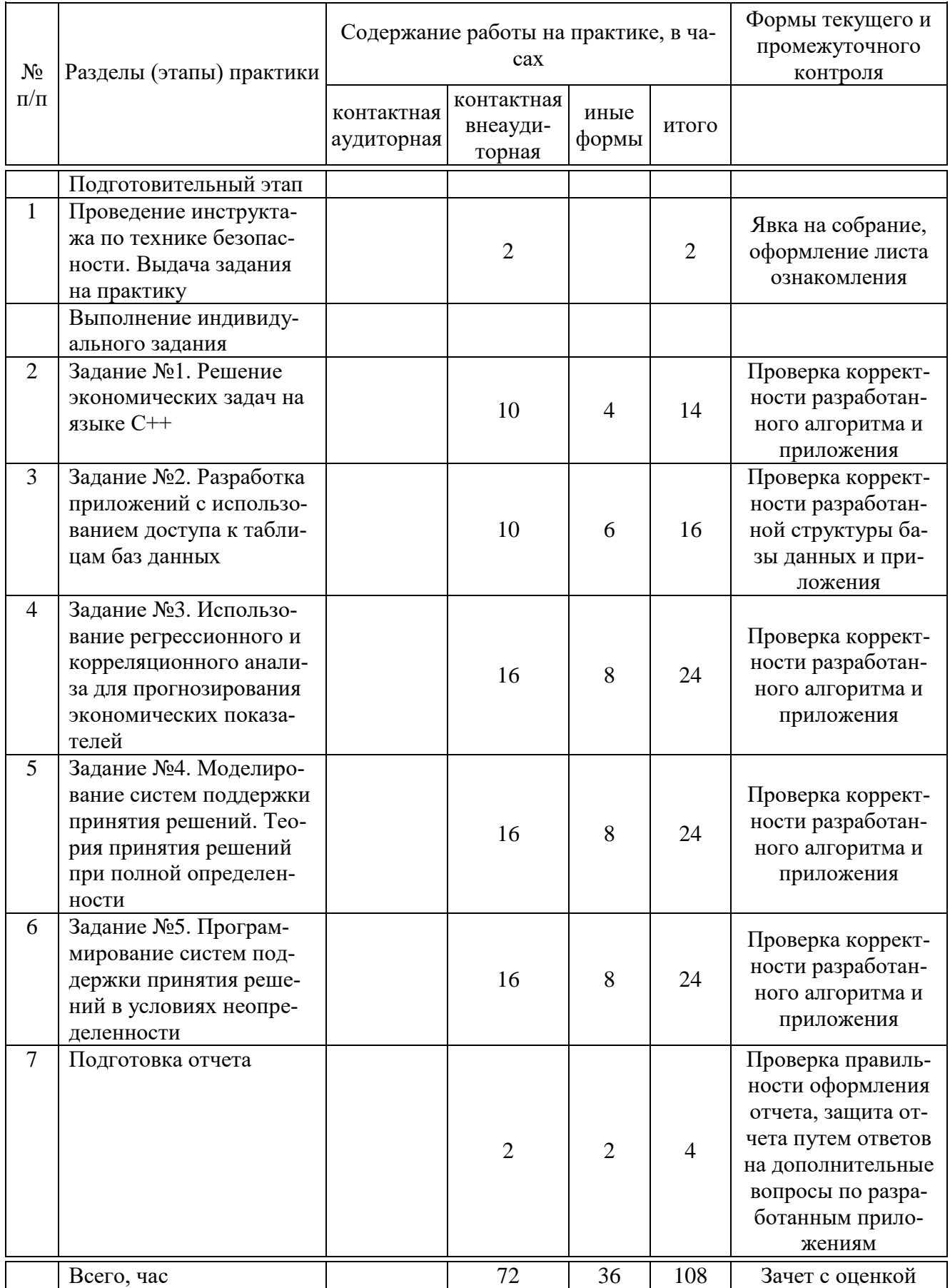

# 9 Требование к форме отчетности по практике. Промежуточная аттестация по итогам учебной практики

В результате прохождения практики должен быть составлен и защищен отчет, содержащий основные результаты учебной практики.

Отчет по практике является основным документом студента, отражающим, выполненную им работу во время практики, полученные им организационные и технические навыки и знания.

Отчет по практике студент готовит самостоятельно и представляет его для проверки руководителю практики.

Отчет составляется в соответствии с программой практики и включает материалы, разработки программного продукта в виде теоретических описаний использованных методов, разработанных алгоритмов, описания созданных программ.

В отчете должна быть отражена фактически проделанная работа, результаты выполнения индивидуального задания, полученного от руководителя, указаны методы выполнения и показаны результаты.

Требования к оформлению и содержанию отчета по практике приведены в методических указаниях по прохождению учебной практики.

По итогам промежуточной аттестации выставляется зачет с оценкой.

# 10 Фонд оценочных средств по практике

### 10.1 Перечень компетенций с указанием этапов их формирования в процессе освоения образовательной программы

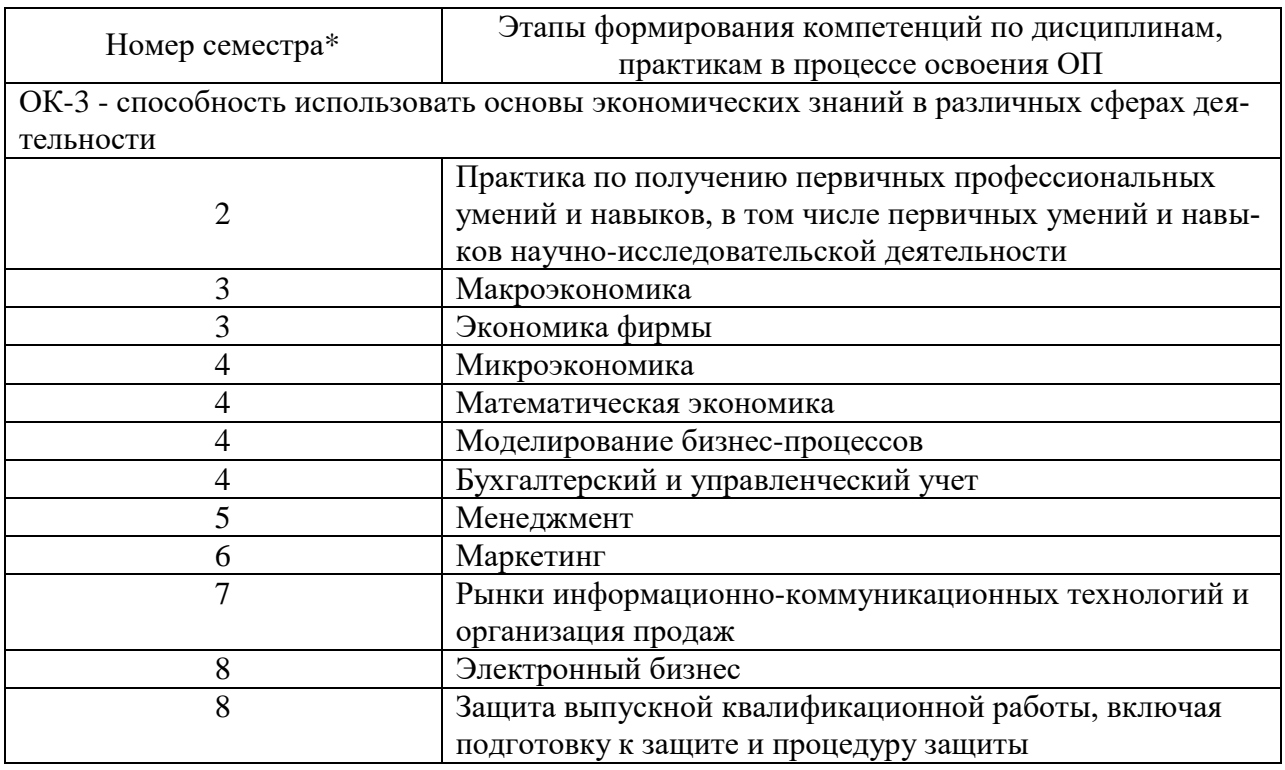

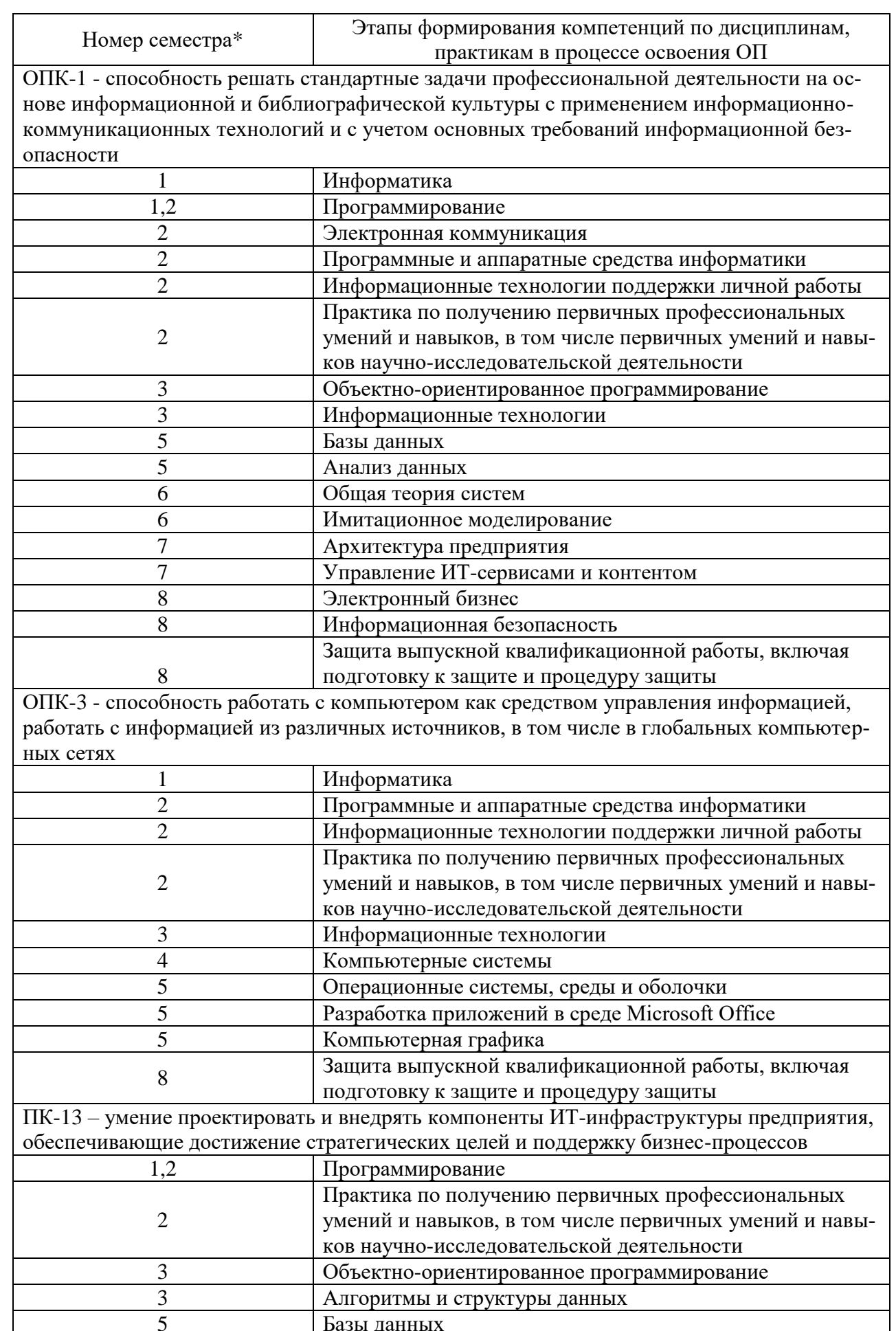

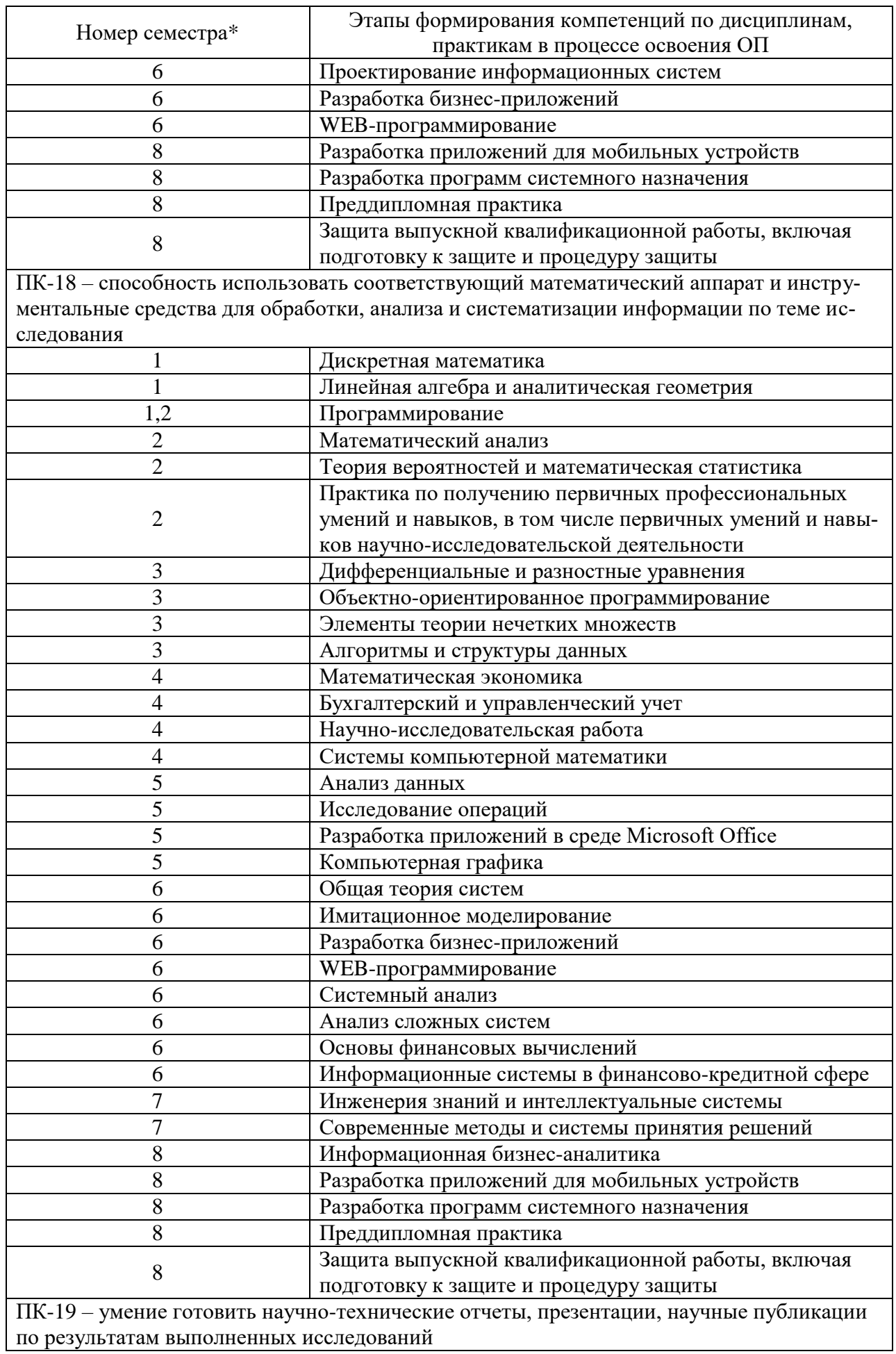

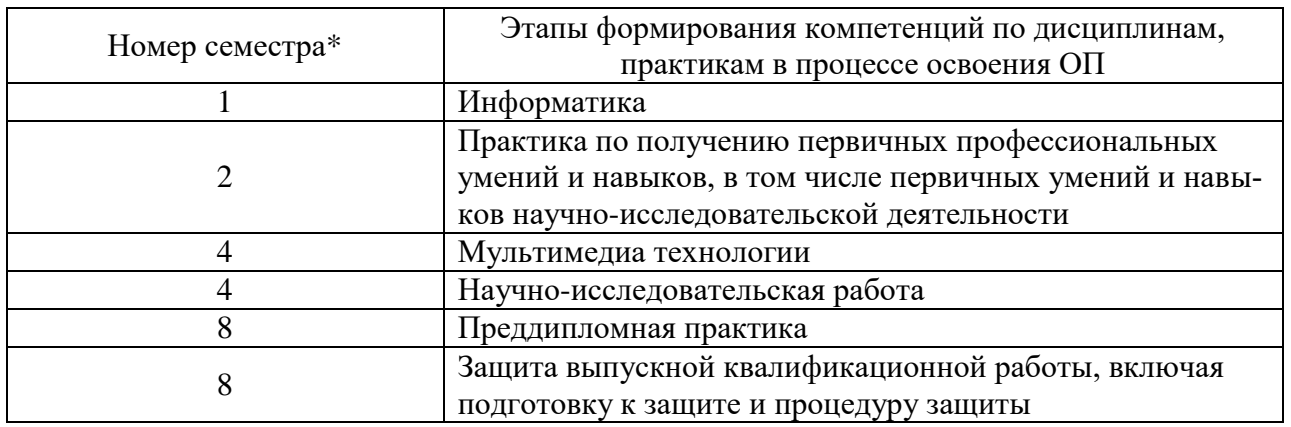

\* номер семестра соответствует этапу формирования компетенции

# 10.2 Описание показателей и критериев оценивания компетенций на различных этапах их формирования, описание шкал оценивания

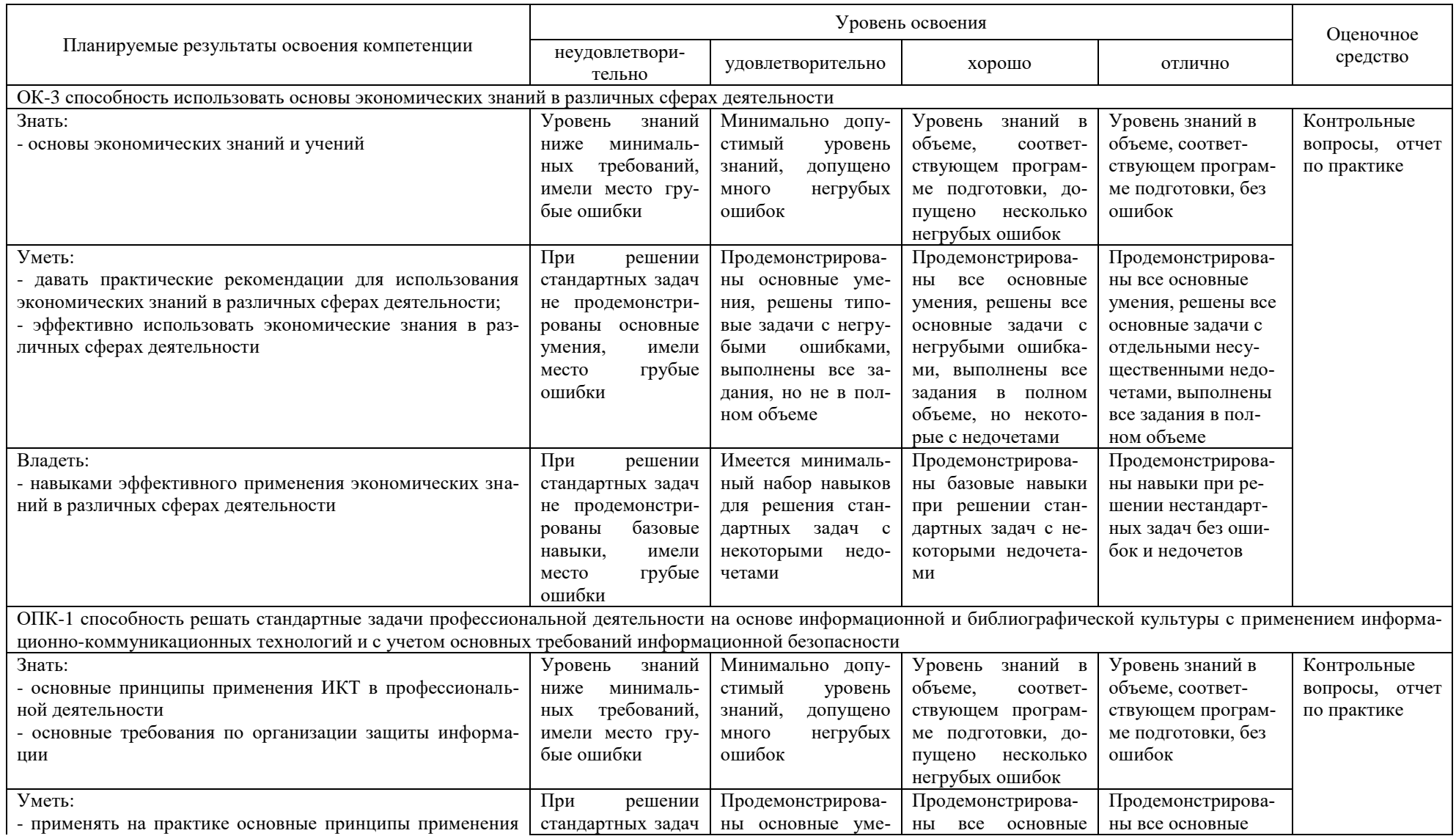

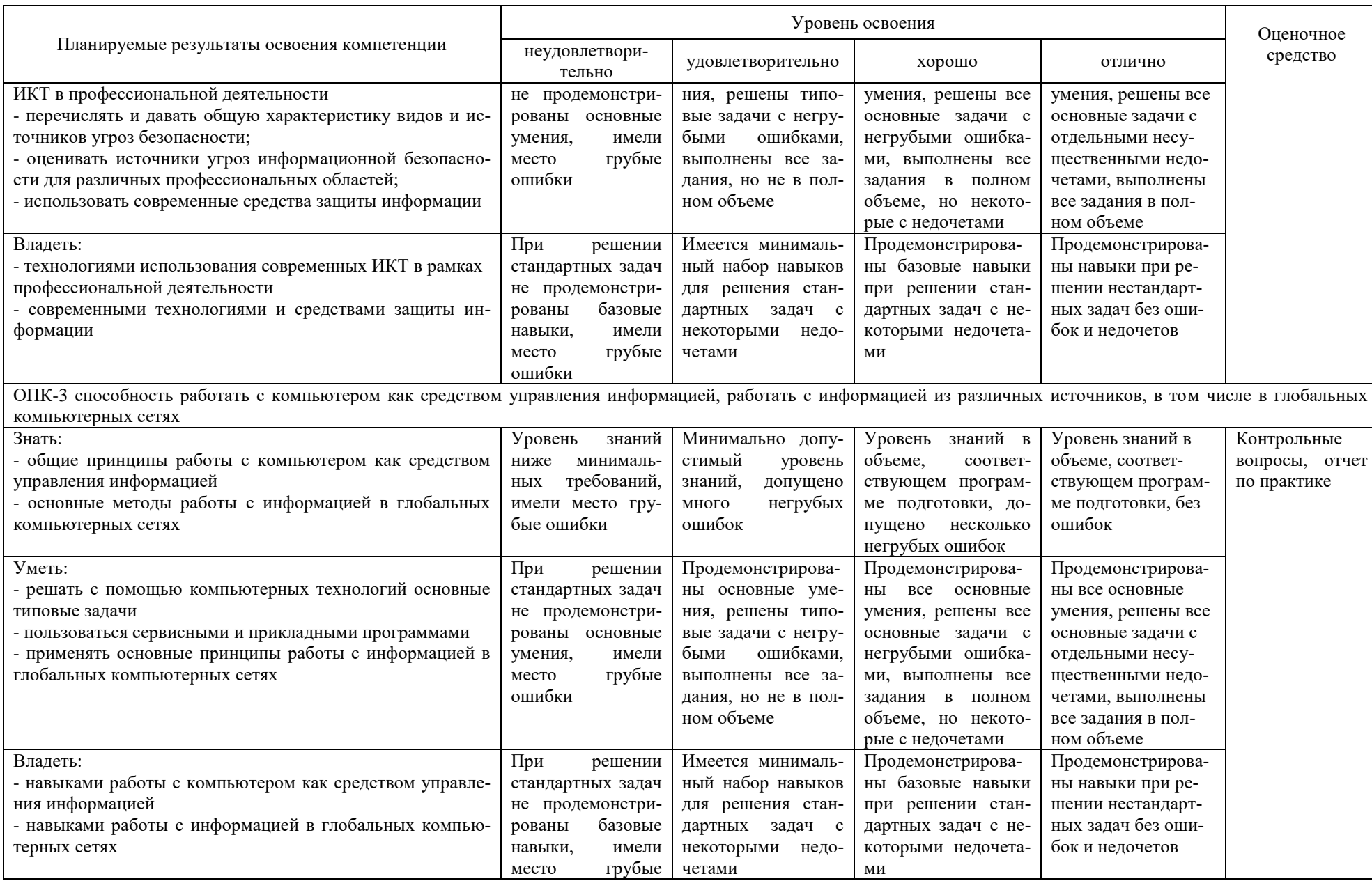

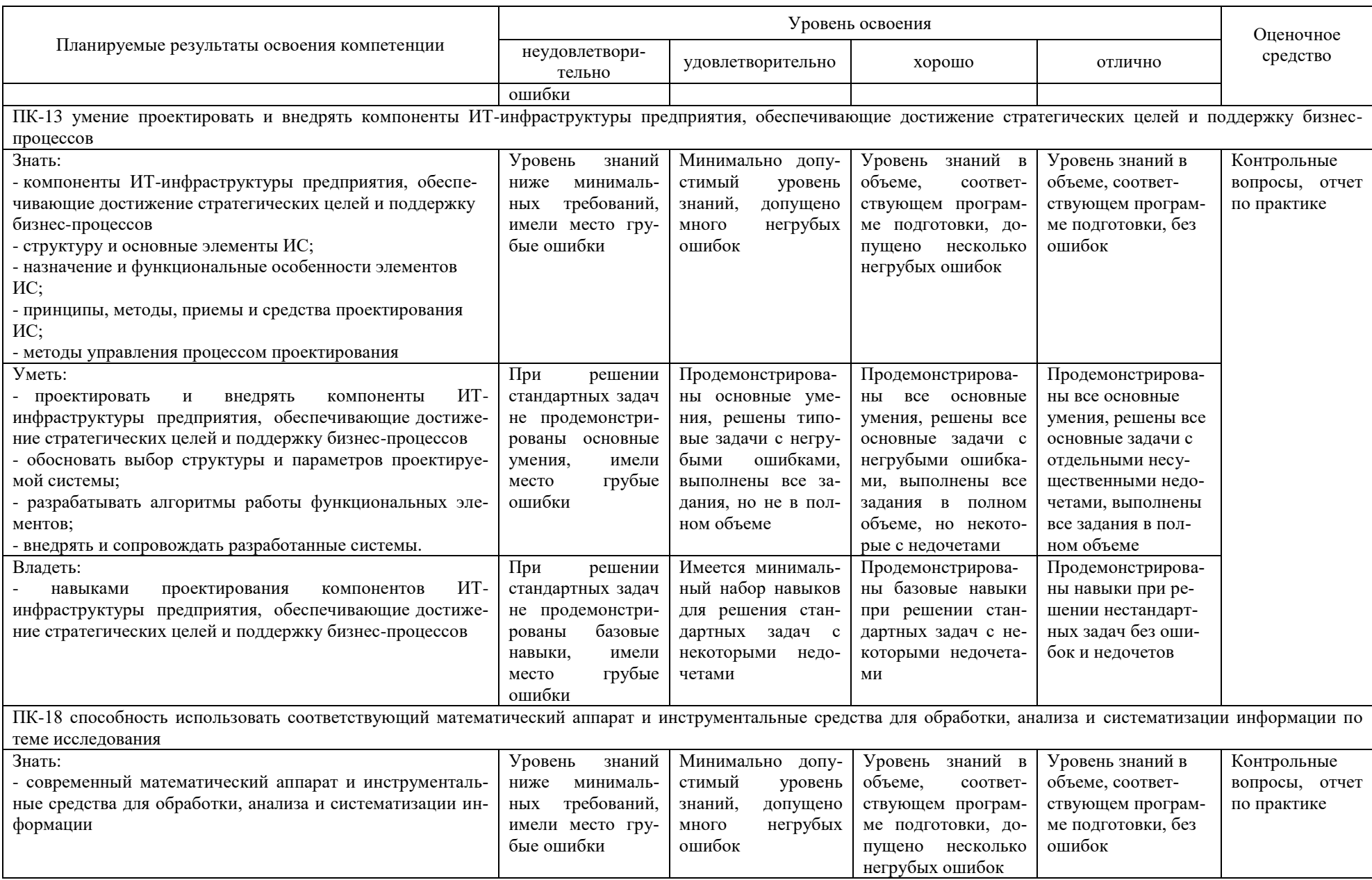

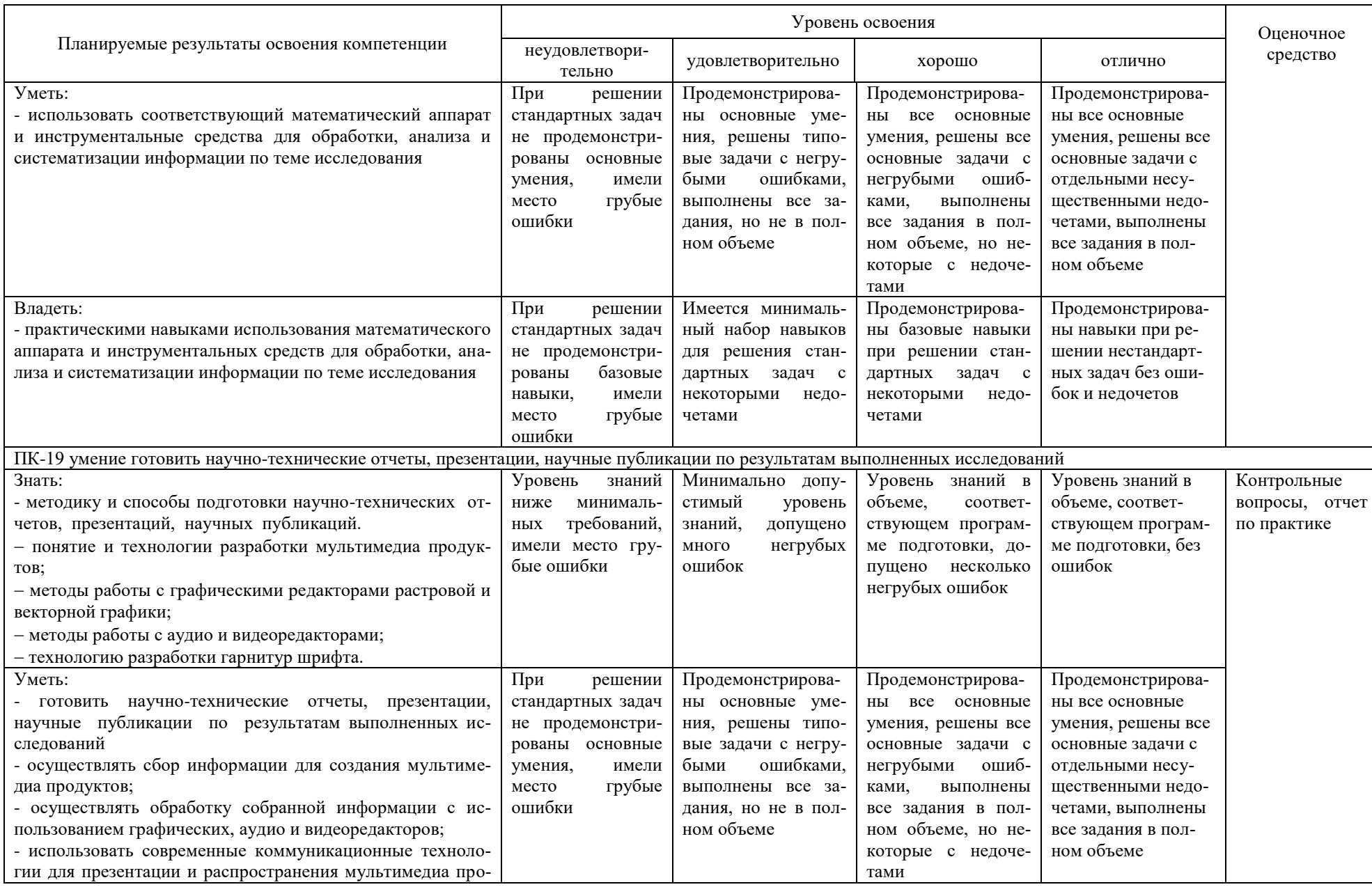

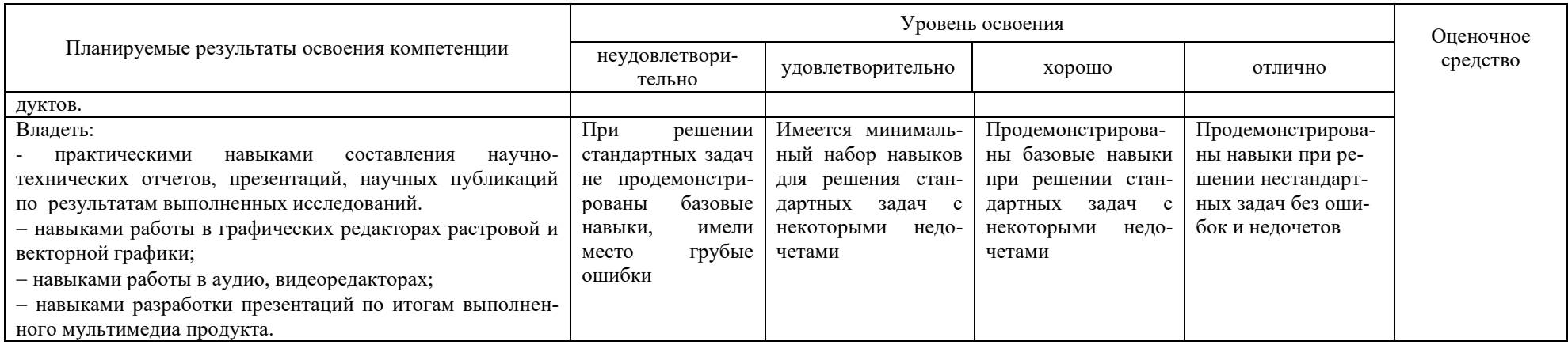

10.3 Типовые контрольные задания или иные материалы, необходимые для оценки знаний, умений, навыков, характеризующих этапы формирования компетенций в процессе освоения образовательной программы

#### 10.3.1 Задания на учебную практику

Залание 1.

Во всех вариантах требуется составить блок-схему и написать приложение на языке C++ для решения поставленной экономической задачи. Пользовательский интерфейс организовать по своему желанию.

Примерные варианты заданий

1. Определить доходность N видов ценных бумаг. Доходность - прирост или снижение стоимости.

$$
R_i = \frac{P_{i1} - P_{i0}}{P_{i0}} * 100\%
$$

где  $R_i$  - доходность *i*-го актива в процентах

Р<sub>і0</sub> стоимость і-го актива на начало периода

P<sub>i</sub>- стоимость *i*-го актива на конец периода

N - количество вилов ценных бумаг

і - изменяется от 1 до N

Результат представить в порядке убывания доходности.

2. Определить доходность N видов ценных бумаг (прирост или снижение стоимости), если на них выплачивают дивиденды. Доходность определяется по формуле:

$$
R_i = \frac{d_{i1} * P_{i1} - P_{i0}}{P_{i0}} \approx 100\%
$$

где  $R_i$  - доходность *i*-го актива в процентах

Р<sub>і0</sub> стоимость *i*-го актива на начало периода

Р<sub>11</sub> – стоимость *i*-го актива на конец периода

N - количество видов ценных бумаг

 $i$  – изменяется от 1 до N

 $d_{i1}$  – размер дивидендов

Вычислить суммарную доходность для N видов ценных бумаг.

3. Рассчитать показатели результативности N финансовых рынков (наращения процентов и дисконтирования) по схеме, соответствующей случаю, когда доход от вклада периодически выплачивается заемщиком и тут же изымается кредитором:

$$
R_{i}
$$
\n
$$
S_{1i} = S_{0i} (1 + \nightharpoonup)
$$
\n
$$
M_{i}
$$
\n
$$
T_{i}
$$
\n
$$
S_{0i} - \text{Cymma} \text{ на конец периодa}
$$
\n
$$
R_{i} - \text{годoba} \text{на начало периодa}
$$
\n
$$
M_{i}
$$
\n
$$
M_{i}
$$
\n
$$
M_{i}
$$
\n
$$
M_{i}
$$
\n
$$
M_{i}
$$
\n
$$
M_{i}
$$
\n
$$
M_{i}
$$
\n
$$
M_{i}
$$
\n
$$
M_{i}
$$
\n
$$
M_{i}
$$
\n
$$
M_{i}
$$
\n
$$
M_{i}
$$
\n
$$
M_{i}
$$
\n
$$
M_{i}
$$
\n
$$
M_{i}
$$
\n
$$
M_{i}
$$
\n
$$
M_{i}
$$
\n
$$
M_{i}
$$
\n
$$
M_{i}
$$
\n
$$
M_{i}
$$
\n
$$
M_{i}
$$
\n
$$
M_{i}
$$
\n
$$
M_{i}
$$
\n
$$
M_{i}
$$
\n
$$
M_{i}
$$
\n
$$
M_{i}
$$
\n
$$
M_{i}
$$
\n
$$
M_{i}
$$
\n
$$
M_{i}
$$
\n
$$
M_{i}
$$
\n
$$
M_{i}
$$
\n
$$
M_{i}
$$
\n
$$
M_{i}
$$
\n
$$
M_{i}
$$
\n
$$
M_{i}
$$
\n
$$
M_{i}
$$
\n
$$
M_{i}
$$
\n
$$
M_{i}
$$
\n
$$
M_{i}
$$
\n
$$
M_{i}
$$
\n
$$
M_{i}
$$
\n
$$
M_{i}
$$
\n
$$
M_{i}
$$
\n
$$
M_{i}
$$
\n
$$
M_{i}
$$
\n
$$
M_{i}
$$
\n
$$
M_{i}
$$
\n
$$
M_{i}
$$
\n
$$
M_{i}
$$

М-количество месяцев на которые осуществлены вложения

N - количество вариантов рынков

 $i - (1...N)$ 

4. Расчет прибыли от продажи товаров нескольких наименований. Реализуемый товар будет задаваться наименованием, объемом продажи в штуках, ценой, временем реализации (в часах). Выяснить эффективность продаж с учетом времени реализации.

5. Для выявления неверно оцененных рынком бумаг необходимо рассчитать внутреннюю стоимость этих бумаг и сравнить с рыночной. Внутренняя стоимость актива определяется будущим потоком доходов от этого актива

$$
pv = \sum_{i=1}^{n} \frac{c_i}{(1+r)^i}
$$

Здесь:

pv – текущая внутренняя стоимость акции

c – ожидаемое поступление от рассматриваемого актива

r – норма доходности, ожидаемая инвестором для дохода с соответствующим уровнем риска

n – фактор времени (в месяцах)

Если pv > p (где p- рыночная цена актива), то актив переоценен рынком и его следует продавать, т.к. его цена скоро начнет падать. Иначе актив недооценен и возможно повышение цены.

Выполнить анализ рынка и дать рекомендации.

Задание 2. Разработать приложение для работы с таблицей базы данных.

Примерные варианты заданий

1. Картотека Интерпола. Данные по зарегистрированному преступнику: фамилия, имя, кличка, рост, цвет волос и глаз, особые приметы, гражданство место и дата рождения, последнее место жительства, знание языков, преступная профессия, последнее дело. Выборка по фамилии, преступной профессии.

2. Бюро знакомств. База потенциальных женихов и невест: пол, регистрационный номер, дата регистрации, сведения о себе, требования к партнеру. Выбор подмножества подходящих кандидатур, подготовка встреч.

3. Биржа труда. База безработных: анкетные данные, профессия, образование, место и должность последней работы, причина увольнения, семейное положение, жилищные условия, контактные координаты, требования к будущей работе. База вакансий: фирма, должность, условия труда и оплаты, жилищные условия, требования к специалисту. Поиск и вариантов; формирование объявлении для печати.

4. Касса аэрофлота. Расписание: номер рейса, маршрут, пункты промежуточной посадки, время отправления, дни полета. Количество свободных мест на каждом рейсе. Выбор ближайшего рейса до заданного пункта (при наличии свободных мест), оформление заданного числа билетов по согласованию с пассажиром (с уменьшением числа свободных мест), оформление посадочной ведомости.

5. Магазин с одним продавцом. Компьютер вместо кассового аппарата. База наличия товаров: наименование, единица измерения, цена единицы, количество, дата последнего завоза. Оформление покупки: выписка чека, корректировка базы. Инвентаризация остатков товара с вычислением суммарной стоимости.

Задание 3.

Имеются следующие данные разных стран об индексе розничных цен на продукты питания (х) и об индексе промышленного производства (у).

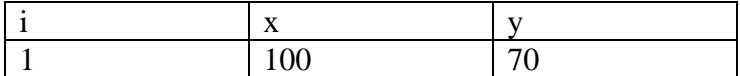

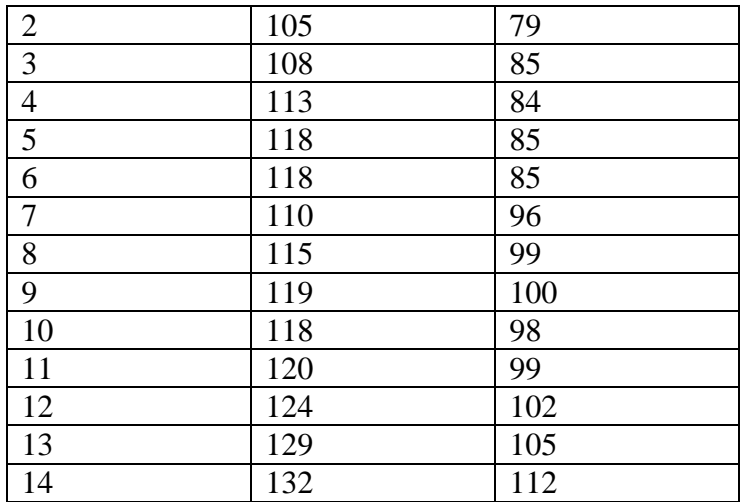

Написать программу на языке С++ для нахождения уравнения регрессии и построения графика, отображающего корреляционное поле и линию регрессии.

#### Задание 4

Написать программу на языке С++ для выбора наиболее эффективно работающего предприятия.

Показатели эффективности работы предприятий приведены в следующей таблице:

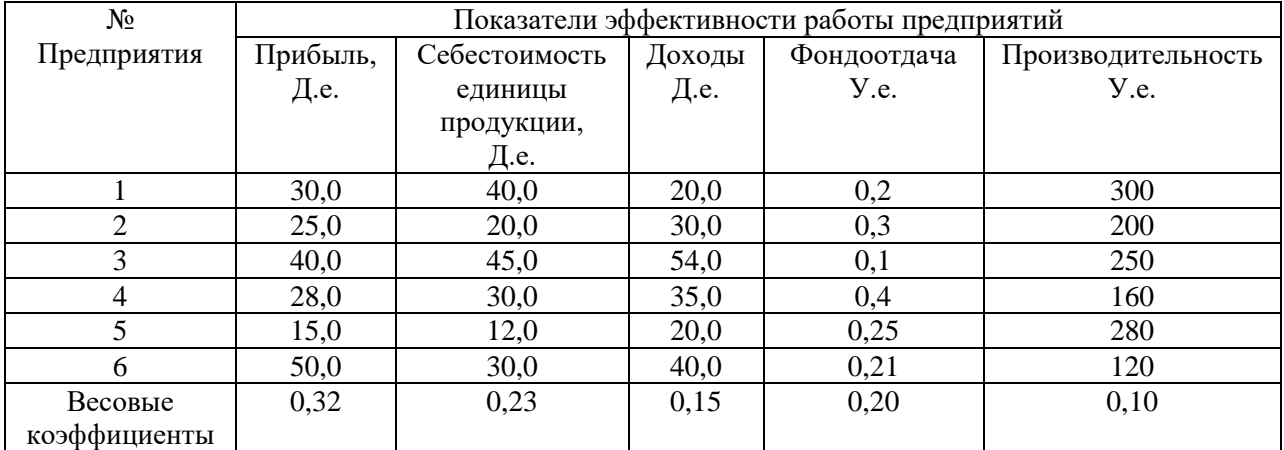

Выберите наиболее эффективно работающее предприятие.

Задание 5.

Написать программу на языке С++ для выбора наиболее эффективного проекта легкового автомобиля для производства, используя критерии Лапласа, Вальда, Сэвиджа и Гурвица.

Намечается крупномасштабное производство легковых автомобилей. Имеются четыре варианта проекта автомобиля

$$
R_j(j=\overline{1,4}).
$$

Определена экономическая эффективность  $V_{ji}$  каждого проекта в зависимости от рентабельности производства. По истечению трех сроков  $S_i ( i = \overline{1,3})$  рассматриваются как некоторые состояния среды (природы). Значения экономической эффективности для различных проектов и состояний природы приведены в следующей таблице (д.е.):

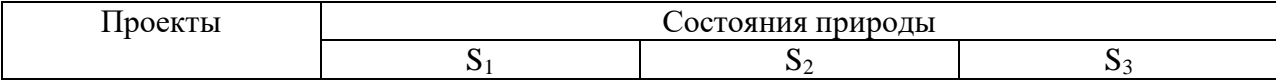

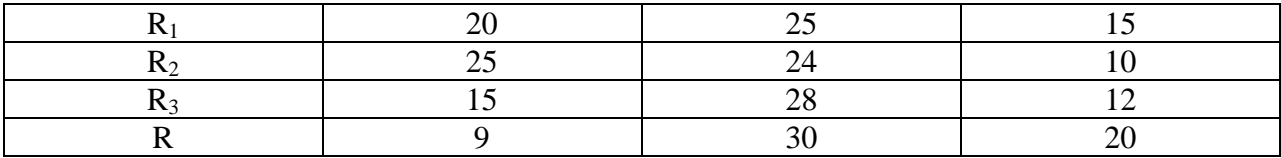

Требуется выбрать лучший проект для производства, используя критерии Лапласа, Вальда, Сэвиджа и Гурвица при а=0,1. Сравните решения и сделайте выводы.

Полностью текст заданий с рекомендациями по их выполнению приведен в методических указаниях к учебной практике:

Учебная практика по получению первичных профессиональных умений числе первичных умений и навыков навыков,  $\bf{B}$ **TOM** научно- $\mathbf{M}$ исследовательской деятельности : метод. рекомендации [Электронный ресурс] / сост. Е. А. Иванова. – Краснодар : Куб $\Gamma$ АУ, 2020. – 101 с. – Режим доступа:

https://edu.kubsau.ru/file.php/118/Metodichka\_Uchebnaja\_praktika\_579038\_v1\_. **PDF** 

## 10.3.2 Оценочные средства для промежуточного контроля

## 10.3.2.1 Оценочные средства по компетенции «ОК-3 способность использовать основы экономических знаний в различных сферах деятель- $H0$ *cmu<sub>b</sub>*

#### Вопросы к зачету

1. Основные микроэкономические и макроэкономические показатели и принципы их расчета.

- 2. Сущность основных экономических законов и категорий.
- 3. Основные приемы и методы для оценки экономической ситуации.

4. Проблемы экономического характера при анализе конкретных ситуаций.

5. Методы системного анализа и математического моделирования в области экономики.

6. Факторы, влияющие на развитие экономических процессов.

- 7. Методы анализа экономических процессов.
- 8. Методы прогнозирования экономических процессов.

9. Моделирование систем поддержки принятия решений. Теория принятия решений при полной определенности.

10. Использование регрессионного и корреляционного анализа для прогнозирования экономических показателей

10.3.2.2 Оценочные средства по компетенции «ОПК-1 способность решать стандартные задачи профессиональной деятельности на основе информационной и библиографической культуры с применением информационно-коммуникационных технологий и с учетом основных требований информационной безопасности»

#### Вопросы к зачету

1. Методы анализа экономических процессов.

2. Методы прогнозирования экономических процессов.

3. Моделирование систем поддержки принятия решений. Теория принятия решений при полной определенности.

4. Использование регрессионного и корреляционного анализа для прогнозирования экономических показателей

5. Использование компонентов. Обработка событий «мыши». Обработка событий и клавиатуры.

6. Разработка приложений ведения базы данных с использованием технологии ADO. Компоненты и события.

7. Создание соединения с БД, размещение компонентов доступа к данным (набора данных), компонентов источников данных.

8. Создание расчетных полей баз данных.

9. Поиск, сортировка, фильтрация данных  $\mathbf{B}$ компоненте TADOTable.

10. Создание отчетов с помощью генератора отчетов.

## 10.3.2.3 Оценочные средства по компетенции «ОПК-3 способность работать с компьютером как средством управления информацией, работать с информацией из различных источников, в том числе в глобальных компьютерных сетях»

#### Вопросы к зачету

1. Основы разработки приложений с использованием инструментальной среды разработки и отладки программ

2. Использование компонентов. Обработка событий «мыши». Обработка событий и клавиатуры.

3. Разработка приложений ведения базы данных с использованием технологии ADO. Компоненты и события.

4. Создание соединения с БД, размещение компонентов доступа к данным (набора данных), компонентов источников данных.

5. Создание расчетных полей баз данных.

6. Поиск, сортировка, фильтрация данных в компоненте TADOTable.

7. Создание отчетов с помощью генератора отчетов.

8. Системы поддержки принятия решений в условиях неопределенности: критерий Лапласа.

9. Системы поддержки принятия решений в условиях неопределенности: критерий Вальда.

10. Системы поддержки принятия решений в условиях неопределенности: критерий Сэвиджа.

11. Системы поддержки принятия решений в условиях неопределенности: критерий Гурвица.

10.3.2.4 Оценочные средства по компетенции «ПК-13 умение проектировать и внедрять компоненты ИТ-инфраструктуры предприятия, обеспечивающие достижение стратегических целей и поддержку бизнеспроцессов»

#### Вопросы к зачету

1. Массив как тип данных. Синтаксис и семантика определение типа, способы описания переменных.

2. Инициализация и доступ к элементам массива

3. Одномерные массивы. Способы обработки. Сортировка элементов массива методом простого выбора

4. Одномерные массивы. Сортировка элементов массива методом простого обмена

5. Одномерные массивы. Сортировка элементов массива методом прямого включения

6. Одномерные массивы. Сортировка элементов массива методом слияний

7. Многомерные массивы. Способы обработки и сортировки элементов массива

8. Концепция процедуры в языке программирования. Способы описания и определения процедуры

9. Использование формальных и фактических параметров при обмене информацией с функцией

10. Локальные и глобальные объекты (константы, переменные и т. д.) программы. Область видимости объектов

11. Вызов функций. Технология разработки программ с функциямипроцедурами

12. Функции пользователя. Способы описания

13. Определения и использование функций пользователя

14. Рекурсивные функции

15. Понятие указателя. Синтаксис описания указателя

16. Инициализация указателей

17. Операции с указателями. Адресная арифметика

18. Понятие ссылки. Синтаксис описания

19. Структура как тип данных. Синтаксис описания типа

20. Инициализация структур

21. Понятие динамического массива

22. Инициализация динамических массивов, размещение их в динамической области памяти

23. Использование массивов в качестве параметров функции

24. Указатели на функции и их использование

25. Понятие файлов в C++.

26. Потоковый ввод-вывод, основные понятия

27. Открытие, закрытие потокового ввода-вывода в файл

28. Дополнительные функции для работы с потоковым вводомвыводом в файл.

29. Режимы файлов

30. Понятие двоичных файлов

31. Работа с двоичными файлами

32. Произвольный доступ к файлам

33. Основы разработки приложений с использованием инструментальной среды разработки и отладки программ

34. Использование компонентов. Обработка событий «мыши». Обработка событий и клавиатуры.

35. Разработка приложений ведения базы данных с использованием технологии ADO. Компоненты и события.

36. Создание соединения с БД, размещение компонентов доступа к данным (набора данных), компонентов источников данных.

37. Создание расчетных полей баз данных.

38. Поиск, сортировка, фильтрация данных в компоненте TADOTable.

39. Создание отчетов с помощью генератора отчетов.

**10.3.2.5 Оценочные средства по компетенции «ПК-18 способность использовать соответствующий математический аппарат и инструментальные средства для обработки, анализа и систематизации информации по теме исследования»**

#### *Вопросы к зачету*

1. Методы системного анализа и математического моделирования в области экономики.

2. Методы анализа экономических процессов.

3. Методы прогнозирования экономических процессов.

4. Моделирование систем поддержки принятия решений. Теория принятия решений при полной определенности.

5. Использование регрессионного и корреляционного анализа для прогнозирования экономических показателей

6. Основы разработки приложений с использованием инструментальной среды разработки и отладки программ

7. Использование компонентов. Обработка событий «мыши». Обработка событий и клавиатуры.

8. Разработка приложений ведения базы данных с использованием технологии ADO. Компоненты и события.

9. Создание соединения с БД, размещение компонентов доступа к данным (набора данных), компонентов источников данных.

10. Создание расчетных полей баз данных.

11. Поиск, сортировка, фильтрация данных в компоненте TADOTable.

12. Создание отчетов с помощью генератора отчетов.

13. Системы поддержки принятия решений в условиях неопределенности: критерий Лапласа.

14. Системы поддержки принятия решений в условиях неопределенности: критерий Вальда.

15. Системы поддержки принятия решений в условиях неопределенности: критерий Сэвиджа.

16. Системы поддержки принятия решений в условиях неопределенности: критерий Гурвица.

### 10.3.2.6 Оценочные средства по компетенции «ПК-19 умение готовить научно-технические отчеты, презентации, научные публикации по результатам выполненных исследований»

### Вопросы к зачету

1. Понятие файлов в С++.

2. Потоковый ввод-вывод, основные понятия

3. Открытие, закрытие потокового ввода-вывода в файл

4. Дополнительные функции для работы с потоковым вводомвыводом в файл.

5. Режимы файлов

6. Понятие двоичных файлов

- 7. Работа с двоичными файлами
- 8. Произвольный доступ к файлам

9. Основы разработки приложений с использованием инструментальной среды разработки и отладки программ

10. Использование компонентов. Обработка событий «мыши». Обработка событий и клавиатуры.

11. Разработка приложений ведения базы данных с использованием технологии ADO. Компоненты и события.

12. Создание соединения с БД, размещение компонентов доступа к данным (набора данных), компонентов источников данных.

13. Создание расчетных полей баз данных.

14. Поиск, сортировка, фильтрация данных в компоненте TADOTable.

15. Создание отчетов с помощью генератора отчетов.

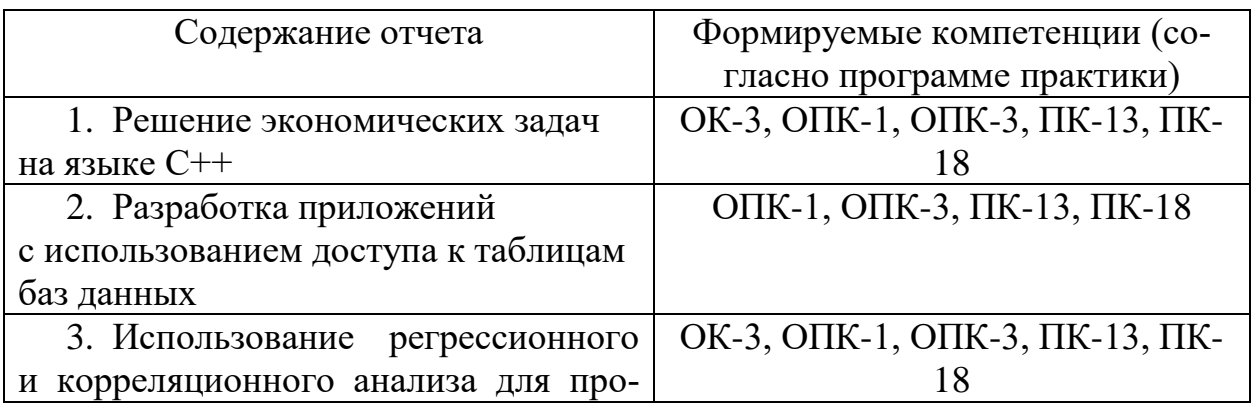

### 10.3.3 Отчет о прохождении практики

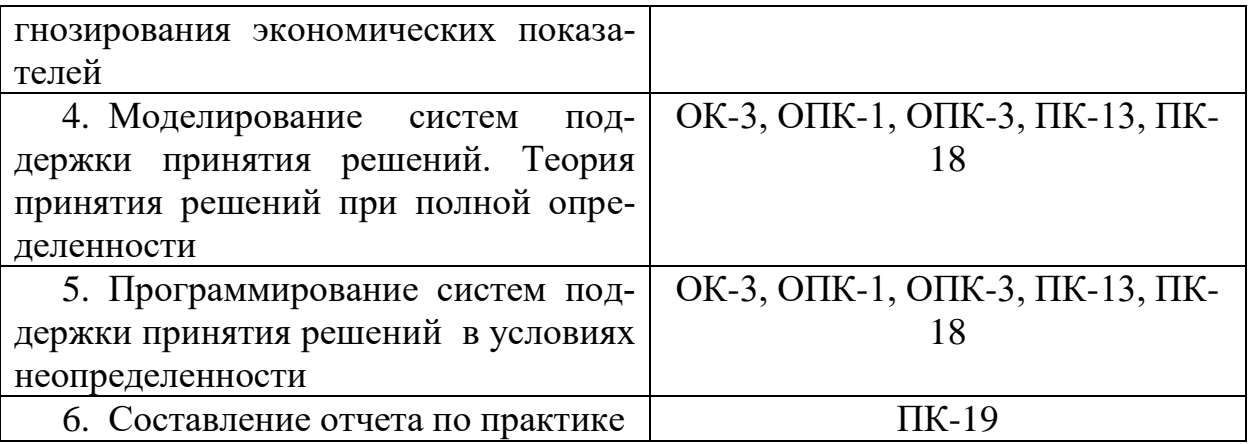

### 10.4 Методические материалы, определяющие процедуры оценки знаний, умений и навыков, характеризующих этапы формирования компетенций

Критерии оценки прохождения учебной практики сформулированы в соответствии с Положением системы менеджмента качества КубГАУ 2.5.1 -2016 «Текущий контроль успеваемости и промежуточная аттестация обучаюшихся».

В результате прохождения учебной практики по получению первичных профессиональных умений и навыков, в том числе первичных умений и навыков научно-исследовательской деятельности должен быть составлен и защищен отчет, содержащий основные результаты учебной практики.

Отчет по практике является основным документом студента, отражающим выполненную им работу во время практики, полученные им организационные и технические навыки и знания.

Отчет по практике студент готовит самостоятельно и представляет его для проверки руководителю практики.

Отчет составляется в соответствии с программой практики и включает материалы разработки программного продукта в виде теоретических описаний использованных методов, разработанных алгоритмов, описания созданных программ.

В отчете должна быть отражена фактически проделанная работа, результаты выполнения индивидуального задания, полученного от руководителя, указаны методы выполнения и показаны результаты.

В заключении отчета приводятся краткие выводы о результатах практики, предлагаются научно-экономические рекомендации по формулировке основных проблем разработки программ при автоматизации экономических процессов на предприятия и путях их решения.

Требования к оформлению и содержанию отчета по практике приведены в методических указаниях по прохождению учебной практики.

По итогам промежуточной аттестации выставляется зачет с оценкой.

Промежуточные сроки предоставления результатов выполнения заданий практики на текущую проверку преподавателю:

- задание  $1 2$ -й день;
- задание  $2 3$ -й день;
- задание  $3 6$ -й день;
- задание 4 8-й день;
- задание  $5 11$ -й день;
- сформированный отчет 12-й день.

По результатам прохождения практики составляется аттестационный оценочный лист для оценки защиты отчета.

**Методические указания для обучающихся по освоению практики:** Учебная практика по получению первичных профессиональных умений и навыков, в том числе первичных умений и навыков научноисследовательской деятельности : метод. рекомендации [Электронный ресурс] / сост. Е. А. Иванова. – Краснодар : КубГАУ, 2020. – 101 с. – Режим доступа: –

https://edu.kubsau.ru/file.php/118/Metodichka Uchebnaja praktika 579038 v1. [PDF](https://edu.kubsau.ru/file.php/118/Metodichka_Uchebnaja_praktika_579038_v1_.PDF)

### **Критерии оценивания результатов обучения по результатам прохождения практики**

Результаты выполнения и защиты отчета по учебной практике оцениваются «отлично», «хорошо», «удовлетворительно», «неудовлетворительно» и заносятся в зачетную книжку обучающегося, протокол защиты отчета, ведомость.

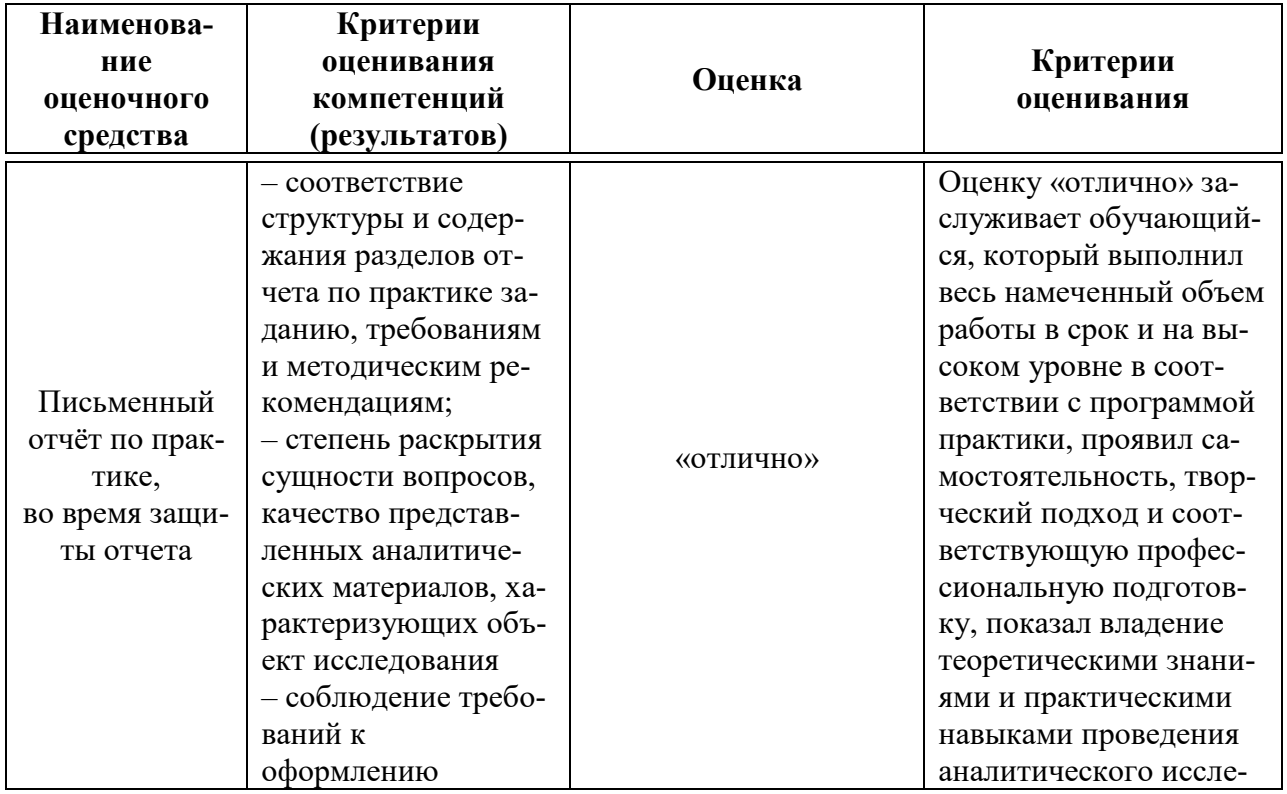

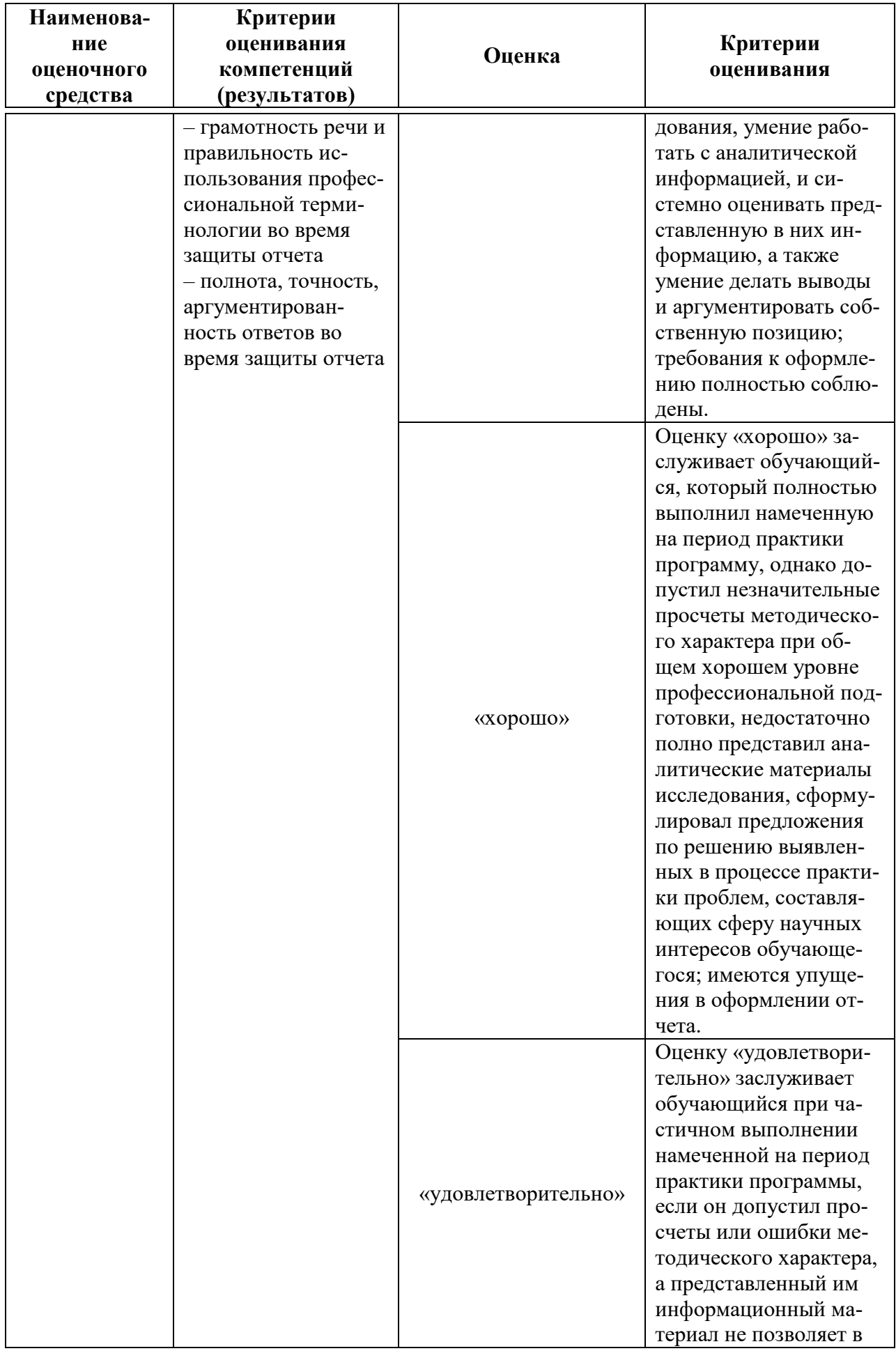

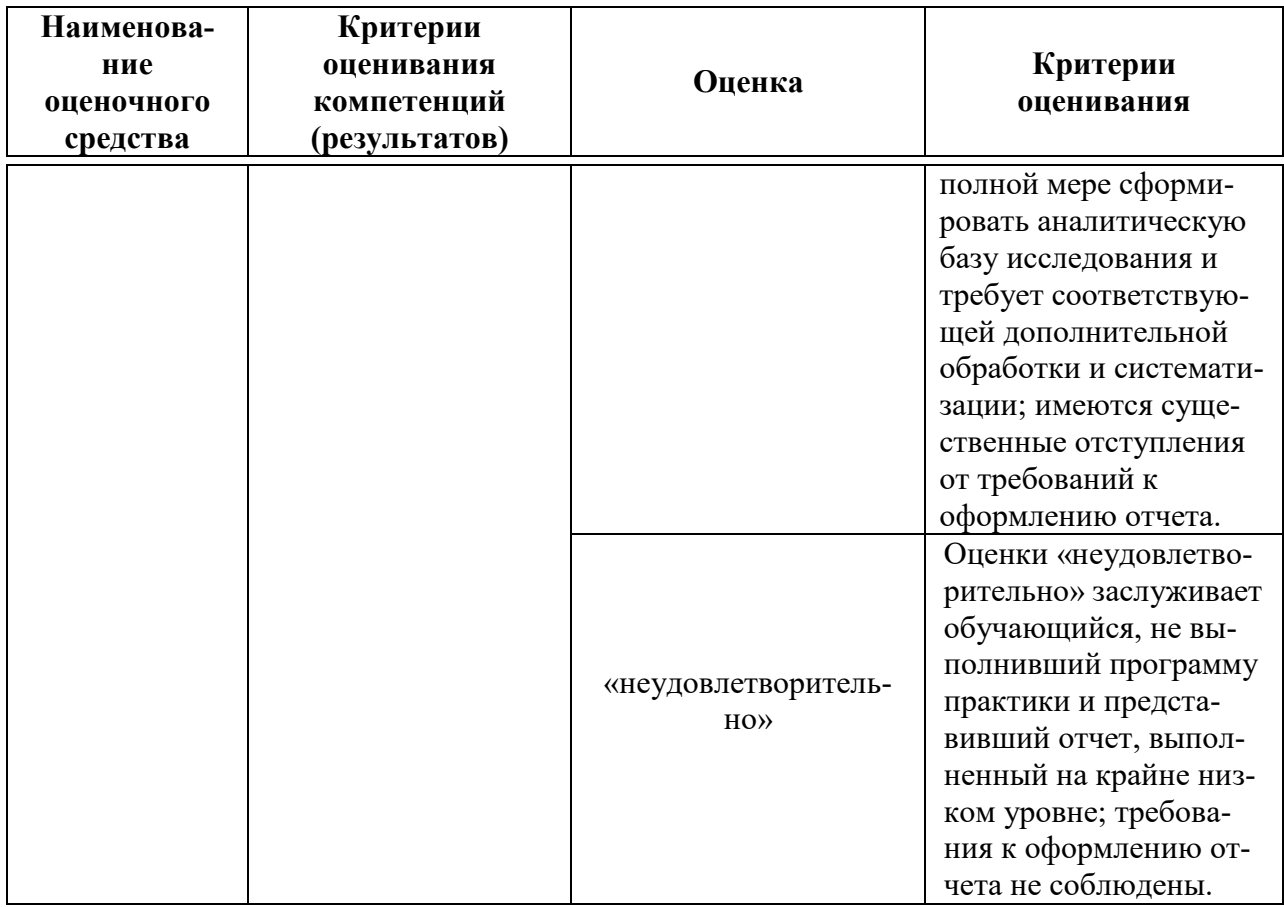

### 11 Перечень основной и дополнительной литературы

#### Основная учебная литература:

1. Программирование на языке Си++: учеб. пособие [Электронный ресурс] / А.Г. Мурлин, В.А. Мурлина, Н.В. Ефанова, Е.А. Иванова. – Красно-КубГАУ, 2016. 186 Режим доступа: дар,  $\mathbf{c}$ . https://edu.kubsau.ru/file.php/118/Programmirovanie uchebnoe posobie 2016.pdf

2. Ковалевская, Е. В. Методы программирования: учебное пособие / Е. В. Ковалевская, Н. В. Комлева. — Москва: Евразийский открытый институт, 2011. — 320 с. — ISBN 978-5-374-00356-7. — Текст: электронный // Элек-URL: тронно-библиотечная **IPR BOOKS**  $\colon$  [сайт]. система  $\frac{1}{2}$ http://www.iprbookshop.ru/10784.html

3. Лойко В.И. Алгоритмы и структуры данных: учеб. пособие [Электронный ресурс] / В.И. Лойко, Н.В. Ефанова, Е.А. Иванова. - Краснодар: КубГАУ, 2018. 206 Режим  $\mathbf{c}$ . доступа: https://edu.kubsau.ru/file.php/118/AiSD\_1.pdf

### 4. Дополнительная учебная литература:

5. Смирнов, А. А. Технологии программирования: учебное пособие / А. А. Смирнов, Д. В. Хрипков. - Москва: Евразийский открытый институт,

2011. — 191 c. — ISBN 978-5-374-00296-6. — Текст : электронный // Электронно-библиотечная система IPR BOOKS : [сайт]. — URL: http://www.iprbookshop.ru/10900.html

6. Объектно-ориентированное программирование: учеб. пособие [Электронный ресурс] / Е. А. Иванова, Н. В. Ефанова, Т. А. Крамаренко. – Краснодар : КубГАУ, 2018. – 86 с. – Режим доступа: [https://edu.kubsau.ru/file.php/118/Uch\\_posobie\\_OOP\\_2018\\_403992\\_v1\\_.PDF](https://edu.kubsau.ru/file.php/118/Uch_posobie_OOP_2018_403992_v1_.PDF)

7. Курипта, О. В. Основы программирования и алгоритмизации [Электронный ресурс] : практикум / О. В. Курипта, О. В. Минакова, Д. К. Проскурин. — Электрон. текстовые данные. — Воронеж : Воронежский государственный архитектурно-строительный университет, ЭБС АСВ, 2015. — 133 c. — 978-5-89040-575-3. — Режим доступа: <http://www.iprbookshop.ru/59123.html>

# **12 Перечень ресурсов информационно-телекоммуникационной сети «Интернет»**

Перечень ЭБС

![](_page_26_Picture_199.jpeg)

Рекомендуемые интернет сайты:

 образовательный портал КубГАУ [Электронный ресурс]: Режим доступа: [http://edu.kubsau.local](http://edu.kubsau.local/)

 материалы Национального Открытого Университета «Интуит» [Электронный ресурс]: Режим доступа: [http://www.intuit.ru](http://www.intuit.ru/)

 материалы учебного центра «Специалист» при МГТУ им. Н.Э. Баумана [Электронный ресурс]: Режим доступа: [http://www.specialist.ru;](http://www.specialist.ru/)

 материалы сайта образовательной платформы Coursera [Электронный ресурс]: Режим доступа: [http://www.coursera.org;](http://www.coursera.org/)

 материалы портала «Открытое образование» [Электронный ресурс]: Режим доступа: [http://openedu.ru;](http://openedu.ru/)

 материалы портала для разработчиков Microsoft [Электронный ресурс]: Режим доступа: [http://msdn.microsoft.com.](http://msdn.microsoft.com/)

# **13 Перечень информационных технологий, используемых при осуществлении образовательного процесса по практике, включая перечень программного обеспечения и информационных справочных систем**

Информационные технологии, используемые при осуществлении образовательного процесса по практике позволяют: обеспечить взаимодействие между участниками образовательного процесса, в том числе синхронное и (или) асинхронное взаимодействие посредством сети "Интернет"; фиксировать ход образовательного процесса, результатов промежуточной аттестации по практике и результатов освоения образовательной программы; организовать процесс образования путем визуализации изучаемой информации посредством использования презентационных технологий.

![](_page_27_Picture_159.jpeg)

### **13.1 Перечень лицензионного программного обеспечения**

# **13.2 Перечень современных профессиональных баз данных, информационных справочных и поисковых систем**

![](_page_27_Picture_160.jpeg)

#### **13.3 Доступ к сети Интернет**

Доступ к сети Интернет, доступ в электронную информационнообразовательную среду университета

# **14 Описание материально-технической базы, необходимой для проведения практики**

Входная группа в главный учебный корпус и корпус зооинженерного факультета оборудован пандусом, кнопкой вызова, тактильными табличками, опорными поручнями, предупреждающими знаками, доступным расширенным входом, в корпусе есть специально оборудованная санитарная комната. Для перемещения инвалидов и ЛОВЗ в помещении имеется передвижной гусеничный ступенькоход. Корпуса оснащены противопожарной звуковой и визуальной сигнализацией

### Планируемые помещения для проведения всех видов учебной деятельности

![](_page_28_Picture_224.jpeg)

# **15. Особенности организации обучения лиц с ОВЗ и инвалидов**

Для инвалидов и лиц с ОВЗ может изменяться объём дисциплины (модуля) в часах, выделенных на контактную работу обучающегося с преподавателем (по видам учебных занятий) и на самостоятельную работу обучающегося (при этом не увеличивается количество зачётных единиц, выделенных на освоение дисциплины).

Фонды оценочных средств адаптируются к ограничениям здоровья и восприятия информации обучающимися.

Основные формы представления оценочных средств – в печатной форме или в форме электронного документа.

Формы контроля и оценки результатов обучения инвалидов и лиц с ОВЗ

![](_page_29_Picture_172.jpeg)

#### **Адаптация процедуры проведения промежуточной аттестации для инвалидов и лиц с ОВЗ:**

В ходе проведения промежуточной аттестации предусмотрено:

 предъявление обучающимся печатных и (или) электронных материалов в формах, адаптированных к ограничениям их здоровья;

 возможность пользоваться индивидуальными устройствами и средствами, позволяющими адаптировать материалы, осуществлять приём и передачу информации с учетом их индивидуальных особенностей;

увеличение продолжительности проведения аттестации;

 возможность присутствия ассистента и оказания им необходимой помощи (занять рабочее место, передвигаться, прочитать и оформить задание, общаться с преподавателем).

Формы промежуточной аттестации для инвалидов и лиц с ОВЗ должны учитывать индивидуальные и психофизические особенности обучающегося/обучающихся по АОПОП ВО (устно, письменно на бумаге, письменно на компьютере, в форме тестирования и т.п.).

#### **Специальные условия, обеспечиваемые в процессе преподавания дисциплины**

#### *Студенты с нарушениями зрения*

 предоставление образовательного контента в текстовом электронном формате, позволяющем переводить плоскопечатную информацию в аудиальную или тактильную форму;

 возможность использовать индивидуальные устройства и средства, позволяющие адаптировать материалы, осуществлять приём и передачу информации с учетом индивидуальных особенностей и состояния здоровья студента;

 предоставление возможности предкурсового ознакомления с содержанием учебной дисциплины и материалом по курсу за счёт размещения информации на корпоративном образовательном портале;

 использование чёткого и увеличенного по размеру шрифта и графических объектов в мультимедийных презентациях;

 использование инструментов «лупа», «прожектор» при работе с интерактивной доской;

 озвучивание визуальной информации, представленной обучающимся в ходе занятий;

 обеспечение раздаточным материалом, дублирующим информацию, выводимую на экран;

 наличие подписей и описания у всех используемых в процессе обучения рисунков и иных графических объектов, что даёт возможность перевести письменный текст в аудиальный,

обеспечение особого речевого режима преподавания: лекции читаются громко, разборчиво, отчётливо, с паузами между смысловыми блоками информации, обеспечивается интонирование, повторение, акцентирование, профилактика рассеивания внимания;

минимизация внешнего шума и обеспечение спокойной аудиальной обстановки;

возможность вести запись учебной информации студентами в удобной для них форме (аудиально, аудиовизуально, на ноутбуке, в виде пометок в заранее подготовленном тексте);

увеличение доли методов социальной стимуляции (обращение внимания, апелляция к ограничениям по времени, контактные виды работ, групповые задания и др.) на практических и лабораторных занятиях:

минимизирование заданий, требующих активного использования зрительной памяти и зрительного внимания;

применение поэтапной системы контроля, более частый контроль выполнения заданий для самостоятельной работы.

# Студенты с нарушениями опорно-двигательного аппарата (маломобильные студенты, студенты, имеющие трудности передвижения

#### и патологию верхних конечностей)

- возможность использовать специальное программное обеспечение и специальное оборудование и позволяющее компенсировать двигательное нарушение (коляски, ходунки, трости и др.);

- предоставление возможности предкурсового ознакомления с содержанием учебной дисциплины и материалом по курсу за счёт размещения информации на корпоративном образовательном портале;

- применение дополнительных средств активизации процессов запоминания и повторения;

- опора на определенные и точные понятия;
- использование для иллюстрации конкретных примеров;
- применение вопросов для мониторинга понимания;
- разделение изучаемого материала на небольшие логические блоки;

- увеличение доли конкретного материала и соблюдение принципа от простого к сложному при объяснении материала;

- наличие чёткой системы и алгоритма организации самостоятельных работ и проверки заданий с обязательной корректировкой и комментариями;

- увеличение доли методов социальной стимуляции (обращение внимания, аппеляция к ограничениям по времени, контактные виды работ, групповые задания др.);

- обеспечение беспрепятственного доступа в помещения, а также пребывания них:

- наличие возможности использовать индивидуальные устройства и средства, позволяющие обеспечить реализацию эргономических принципов и комфортное пребывание на месте в течение всего периода учёбы (подставки, специальные подушки и др.).

#### Студенты с нарушениями слуха (глухие, слабослышащие, позднооглохшие)

- предоставление образовательного контента в текстовом электронном формате, позволяющем переводить аудиальную форму лекции в плоскопечатную информацию;

- наличие возможности использовать индивидуальные звукоусиливающие устройства и сурдотехнические средства, позволяющие осуществлять приём и передачу информации; осуществлять взаимообратный перевод текстовых и аудиофайлов (блокнот для речевого ввода), а также запись и воспроизведение зрительной информации.

- наличие системы заданий, обеспечивающих систематизацию вербального материала, его схематизацию, перевод в таблицы, схемы, опорные тексты, глоссарий;

- наличие наглядного сопровождения изучаемого материала (структурно-логические схемы, таблицы, графики, концентрирующие и обобщающие информацию, опорные конспекты, раздаточный материал);

- наличие чёткой системы и алгоритма организации самостоятельных работ и проверки заданий с обязательной корректировкой и комментариями;

- обеспечение практики опережающего чтения, когда студенты заранее знакомятся с материалом и выделяют незнакомые и непонятные слова и фрагменты;

- особый речевой режим работы (отказ от длинных фраз и сложных предложений, хорошая артикуляция; четкость изложения, отсутствие лишних слов; повторение фраз без изменения слов и порядка их следования; обеспечение зрительного контакта во время говорения и чуть более медленного темпа речи, использование естественных жестов и мимики);

- чёткое соблюдение алгоритма занятия и заданий для самостоятельной работы (называние темы, постановка цели, сообщение и запись плана, выделение основных понятий и методов их изучения, указание видов деятельности студентов и способов проверки усвоения материала, словарная работа);

- соблюдение требований к предъявляемым учебным текстам (разбивка текста на части; выделение опорных смысловых пунктов; использование наглядных средств);

- минимизация внешних шумов;

- предоставление возможности соотносить вербальный и графический материал; комплексное использование письменных и устных средств коммуникации при работе в группе;

 сочетание на занятиях всех видов речевой деятельности (говорения, слушания, чтения, письма, зрительного восприятия с лица говорящего).

#### *Студенты с прочими видами нарушений*

### **(ДЦП с нарушениями речи, заболевания эндокринной, центральной нервной**

#### **и сердечно-сосудистой систем, онкологические заболевания)**

 наличие возможности использовать индивидуальные устройства и средства, позволяющие осуществлять приём и передачу информации;

 наличие системы заданий, обеспечивающих систематизацию вербального материала, его схематизацию, перевод в таблицы, схемы, опорные тексты, глоссарий;

наличие наглядного сопровождения изучаемого материала;

 наличие чёткой системы и алгоритма организации самостоятельных работ и проверки заданий с обязательной корректировкой и комментариями;

 обеспечение практики опережающего чтения, когда студенты заранее знакомятся с материалом и выделяют незнакомые и непонятные слова и фрагменты;

 предоставление возможности соотносить вербальный и графический материал; комплексное использование письменных и устных средств коммуникации при работе в группе;

 сочетание на занятиях всех видов речевой деятельности (говорения, слушания, чтения, письма, зрительного восприятия с лица говорящего);

 предоставление образовательного контента в текстовом электронном формате;

 предоставление возможности предкурсового ознакомления с содержанием учебной дисциплины и материалом по курсу за счёт размещения информации на корпоративном образовательном портале;

 возможность вести запись учебной информации студентами в удобной для них форме (аудиально, аудиовизуально, в виде пометок в заранее подготовленном тексте).

 применение поэтапной системы контроля, более частый контроль выполнения заданий для самостоятельной работы,

 стимулирование выработки у студентов навыков самоорганизации и самоконтроля;

 наличие пауз для отдыха и смены видов деятельности по ходу занятия.